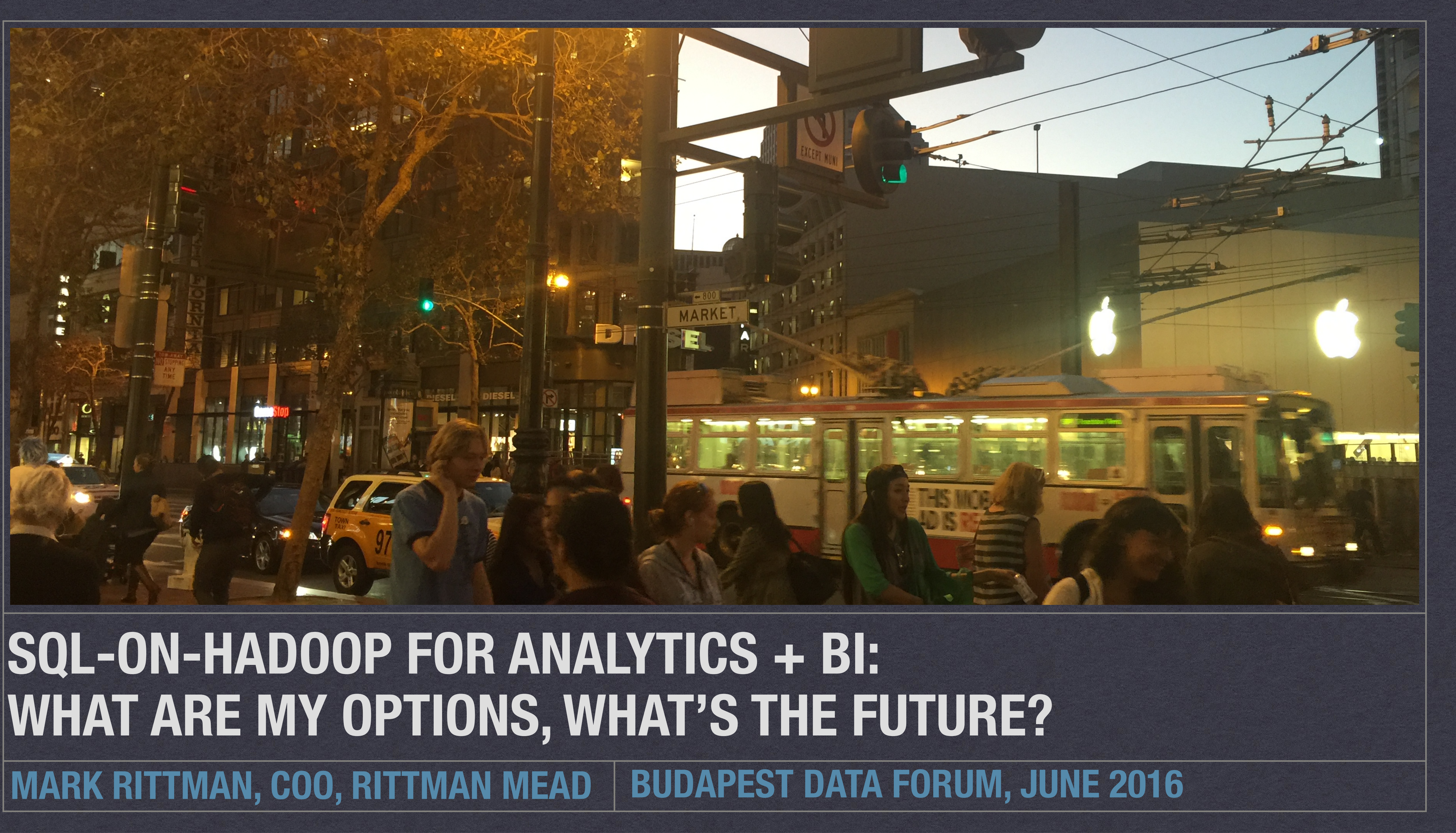

•Some are IT-led and are looking for cost-savings around data warehouse storage + ETL •Others are "skunkworks" projects in the marketing department that are now scaling-up

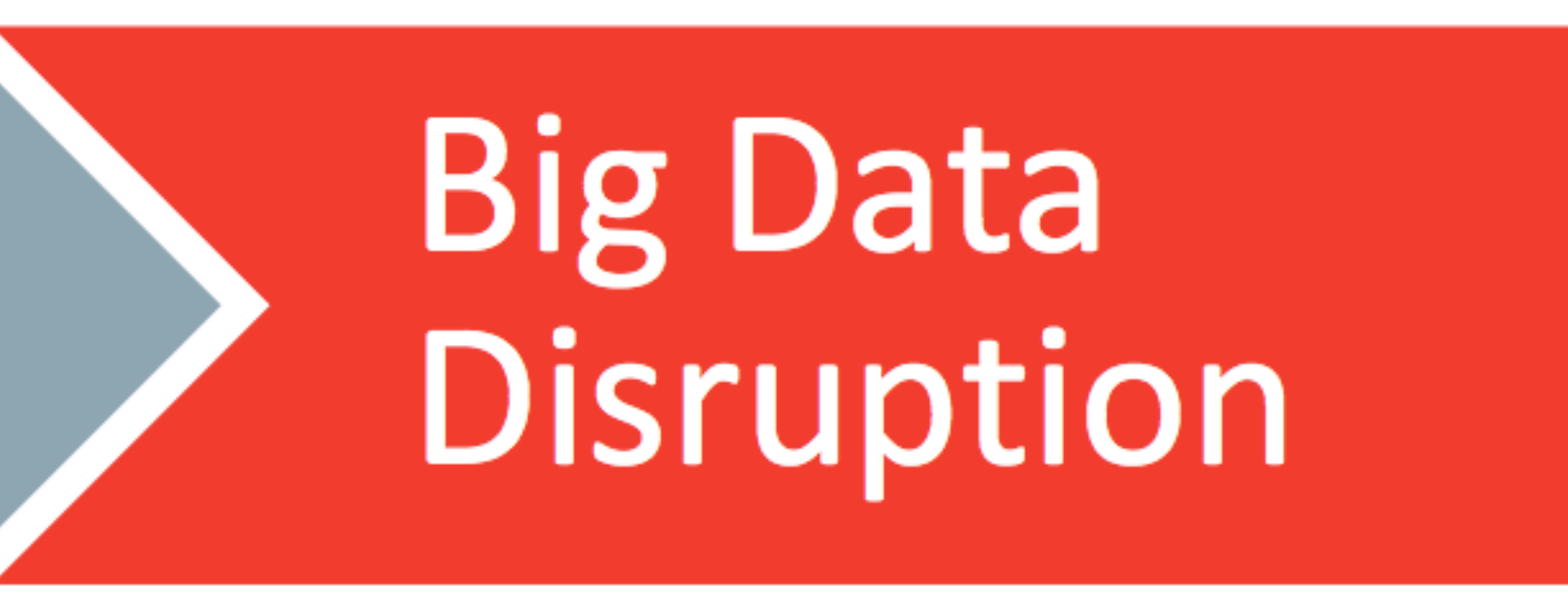

- •Many customers and organisations are now running initiatives around "big data"
- 
- 
- •Projects now emerging from pilot exercises
- •And design patterns starting to emerge

# Digitization **× Datafication**

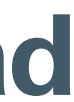

**info@rittmanmead.com www.rittmanmead.com vertiled and analysis of the contract of a contract and a contract of a** 

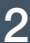

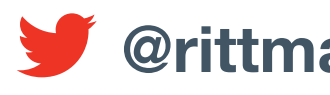

# **Many Organisations are Running Big Data Initiatives**

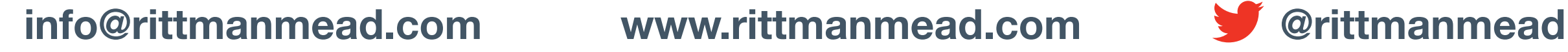

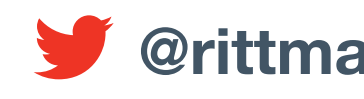

# **Highly Scalable (and Affordable) Cluster Computing**

‣Sharded databases (e.g. Netezza) can scale further but with complexity / single workload trade-offs

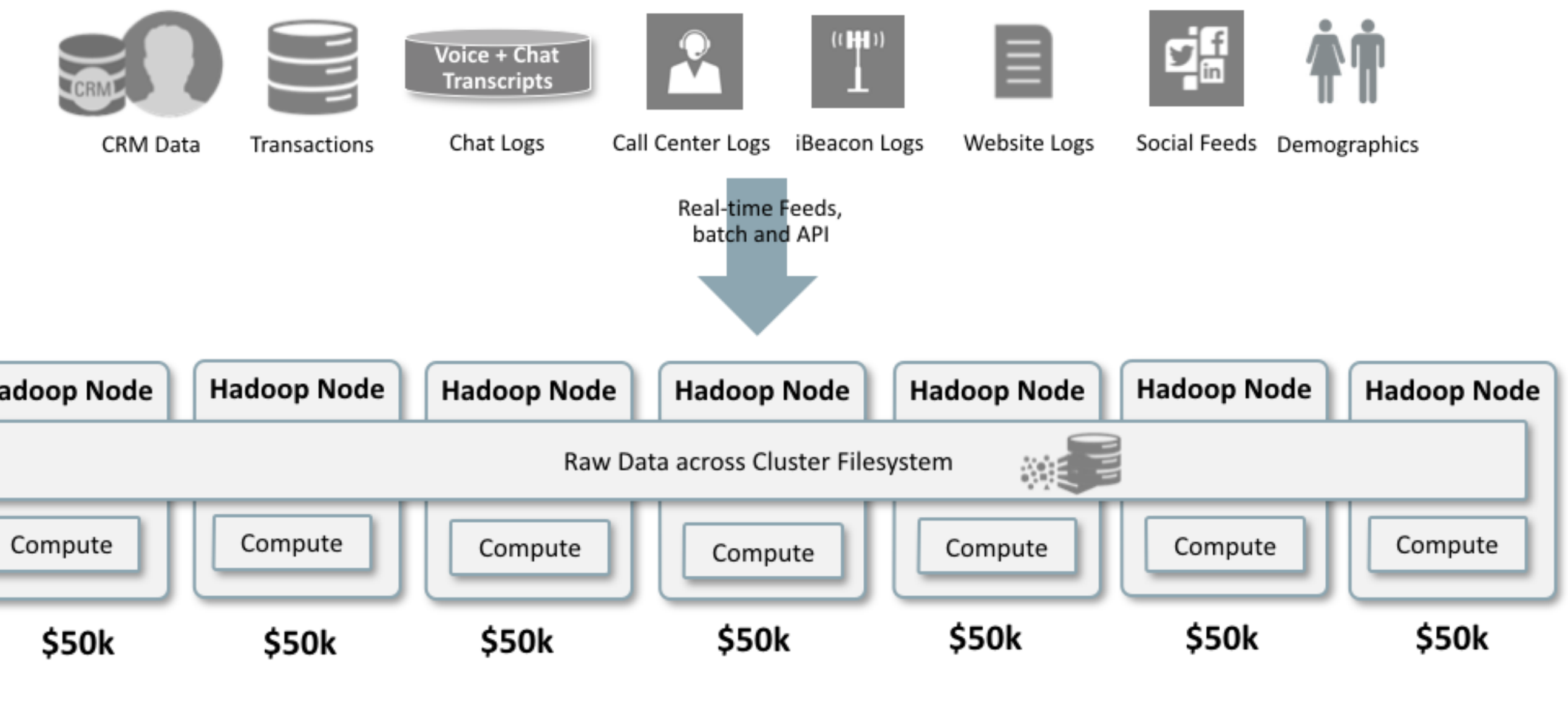

### rittmanmead

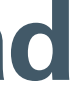

- •Enterprise High-End RDBMSs such as Oracle can scale into the petabytes, using clustering
- 
- Hadoop was designed from outside for massive horizontal scalability using cheap hardware
	- •Anticipates hardware failure and makes multiple copies of data as protection
	- More nodes you add, more stable it becomes
	- And at a fraction of the cost of traditional RDBMS platforms

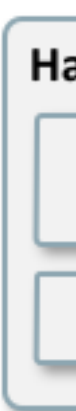

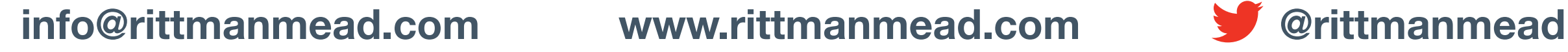

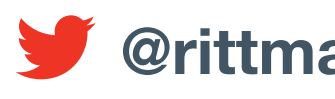

- •We can now affordably create a single, massive archive of all our corporate data
- •Separate to our OLTP and operational BI tools
- •Leave it stored at the individual transaction level
- •And then run multiple compute frameworks on it
- ▶SQL queries through Hive, Impala etc
- ‣Data processing using Spark, MR
- ‣Graph Analysis, etc

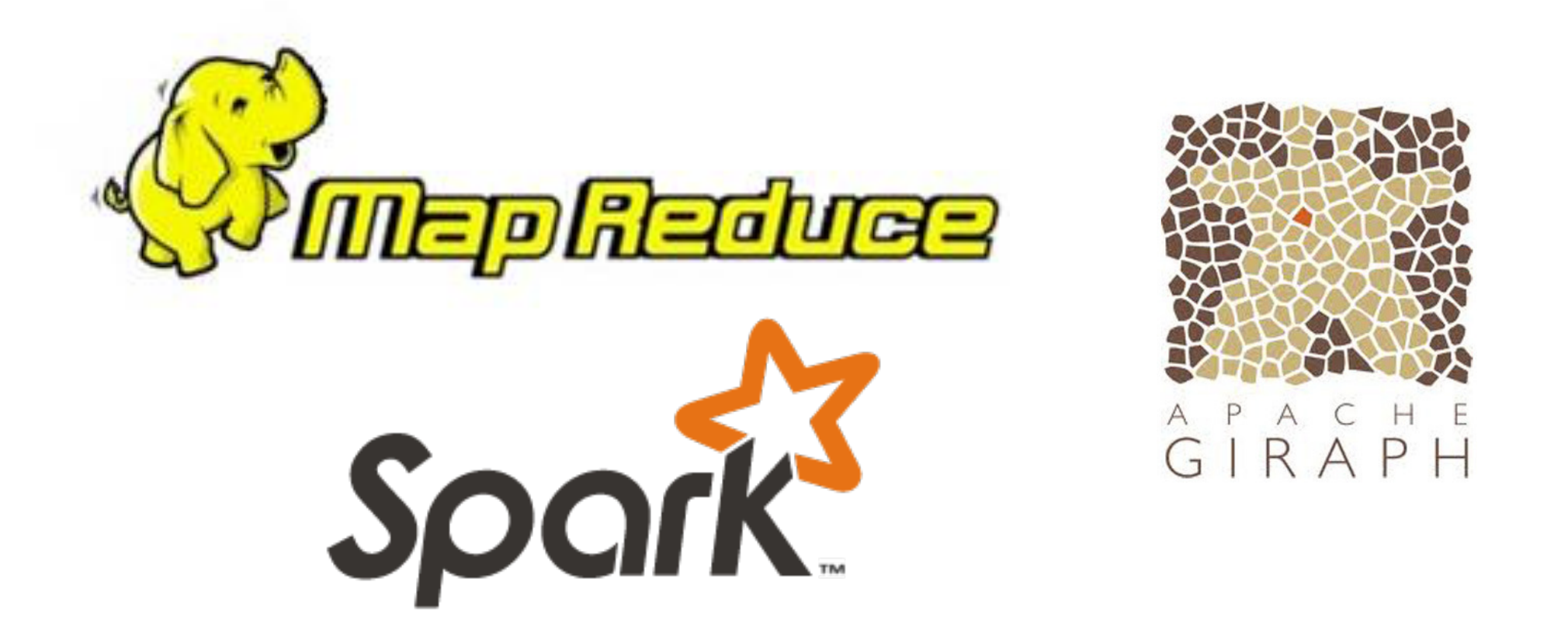

# **One Platform, Multiple Processing Frameworks**

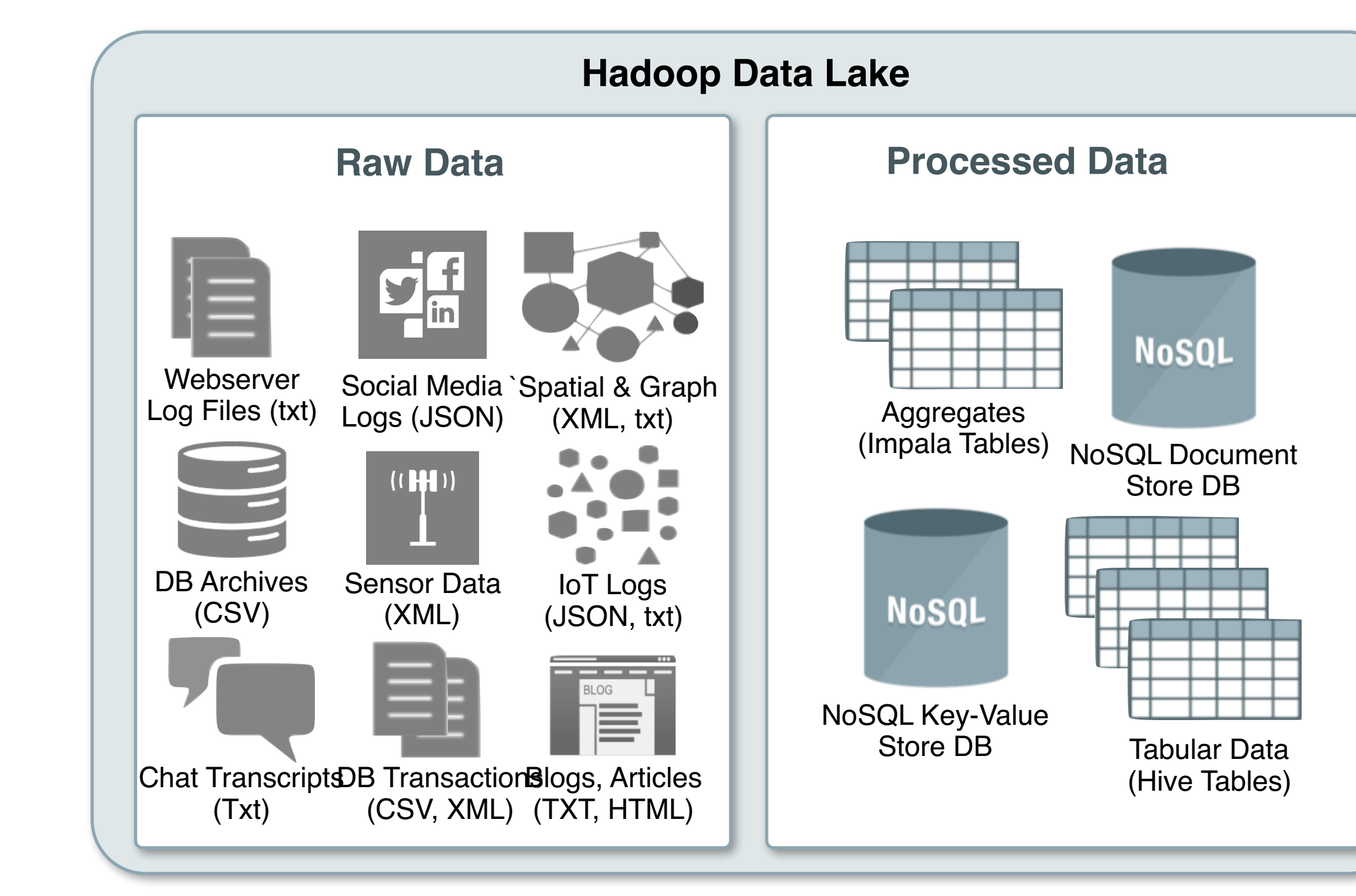

### rittmanmead

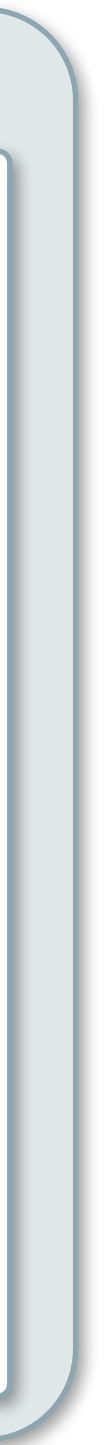

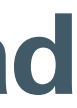

•Typical implementation of Hadoop and big data in an analytic context is the "data lake" • Additional data storage platform with cheap storage, flexible schema support + compute

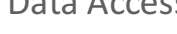

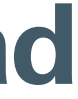

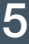

- 
- 
- •Data lands in the data lake or reservoir in raw form, then minimally processed
- •Data then accessed directly by "data scientists", or processed further into DW

### **In the Context of BI & Analytics : The Data Reservoir**

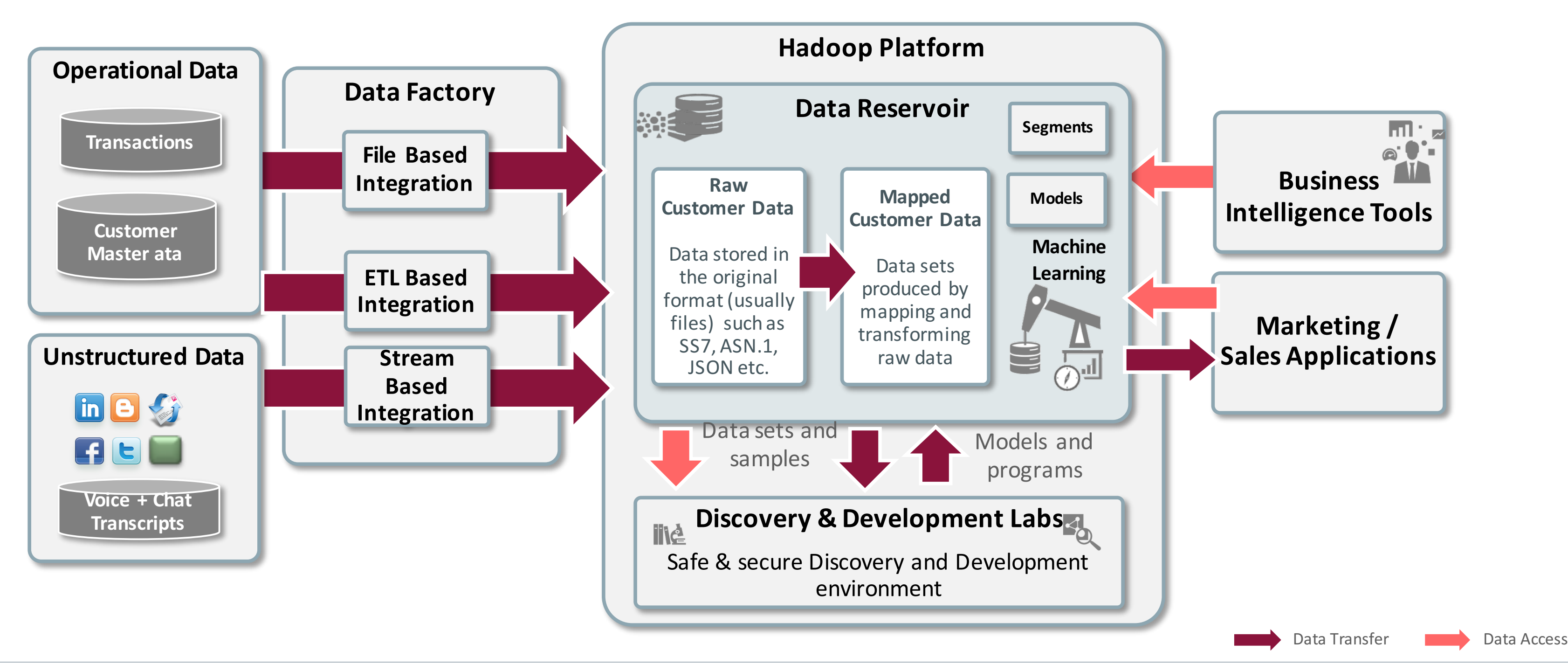

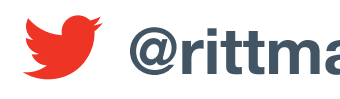

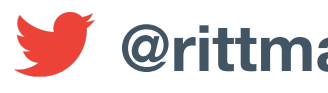

- •Programming model for processing large data sets in parallel on a cluster
- Not specific to a particular language, but usually written in Java
- •Inspired by the **map** and **reduce** functions commonly used in functional programming ‣**Map()** performs filtering and sorting
	- ‣**Reduce()** aggregates the output of mappers ‣and a **Shuffle()** step to redistribute output by keys
- •Resolved several complications of distributed computing: ‣Allows unlimited computations on unlimited data ‣Map and reduce functions can be easily distributed ‣Originated at Google; Hadoop was Yahoo's open-source implementation of MapReduce, + two are synonymous

# **MapReduce - The Original Big Data Query Framework**

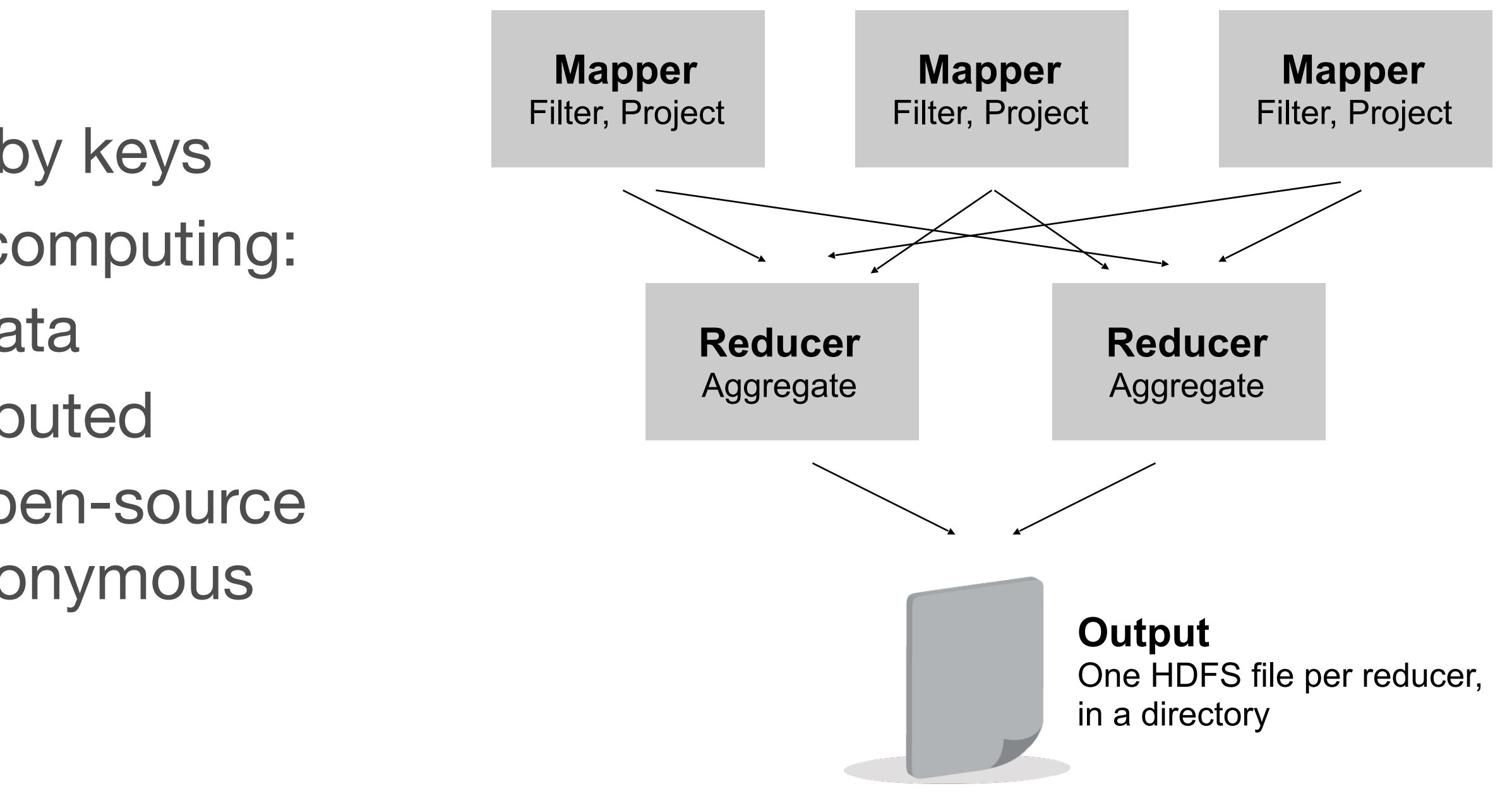

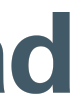

- •Original developed at Facebook, now foundational within the Hadoop project
- •Allows users to query Hadoop data using SQL-like language
- •Tabular metadata layer that overlays files, can interpret semi-structured data (e.g. JSON)
- •Generates MapReduce code to return required data
- •Extensible through SerDes and Storage Handlers
- •JDBC and ODBC drivers for most platforms/tools
- Perfect for set-based access + batch ETL work

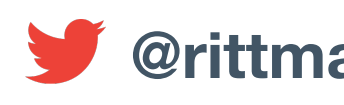

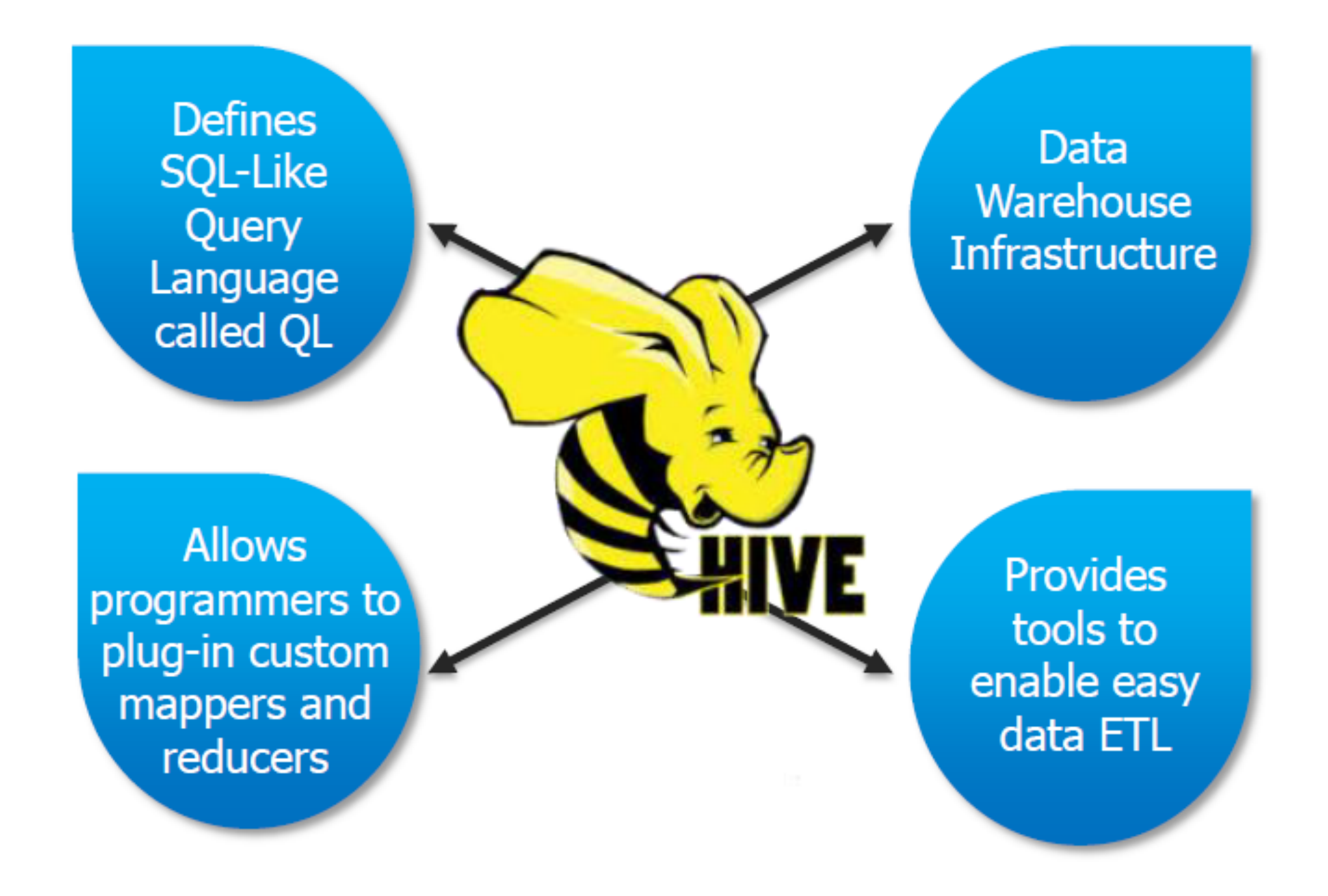

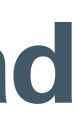

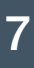

### **Apache Hive : SQL Metadata + Engine over Hadoop**

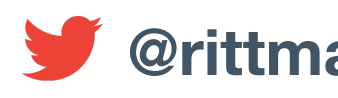

- •Data integration tools could now load and process Hadoop data
- •BI tools could treat Hadoop as just another data source
- •Generally use MapReduce and Hive to access data ‣ODBC and JDBC access to Hive tabular data
	- ‣Allows Hadoop unstructured/semi-structured data on HDFS to be accessed like RDBMS

# **Hive Provides a SQL Interface for BI + ETL Tools**

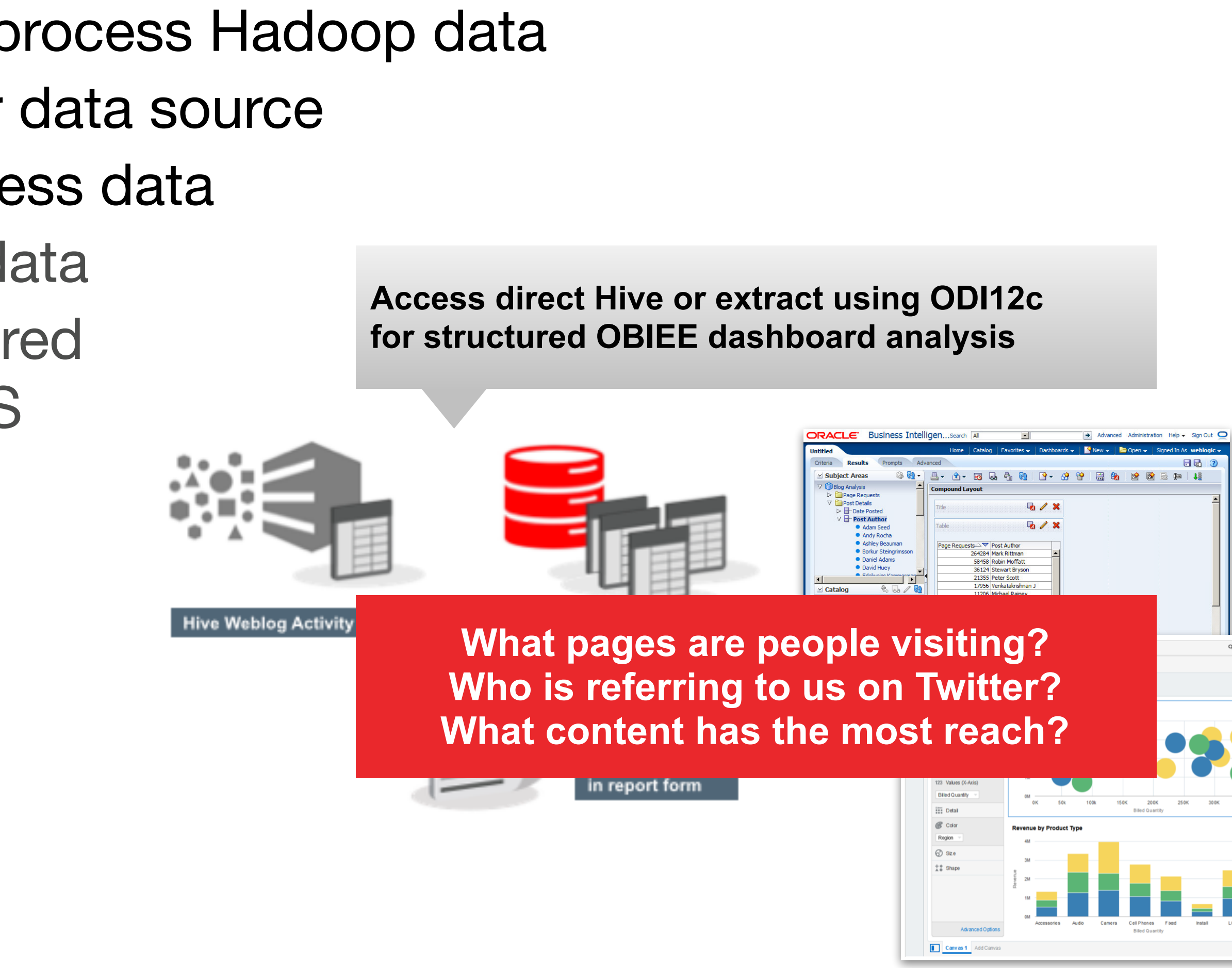

### rittmanmead

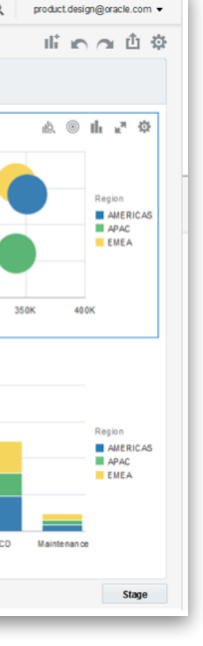

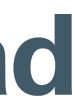

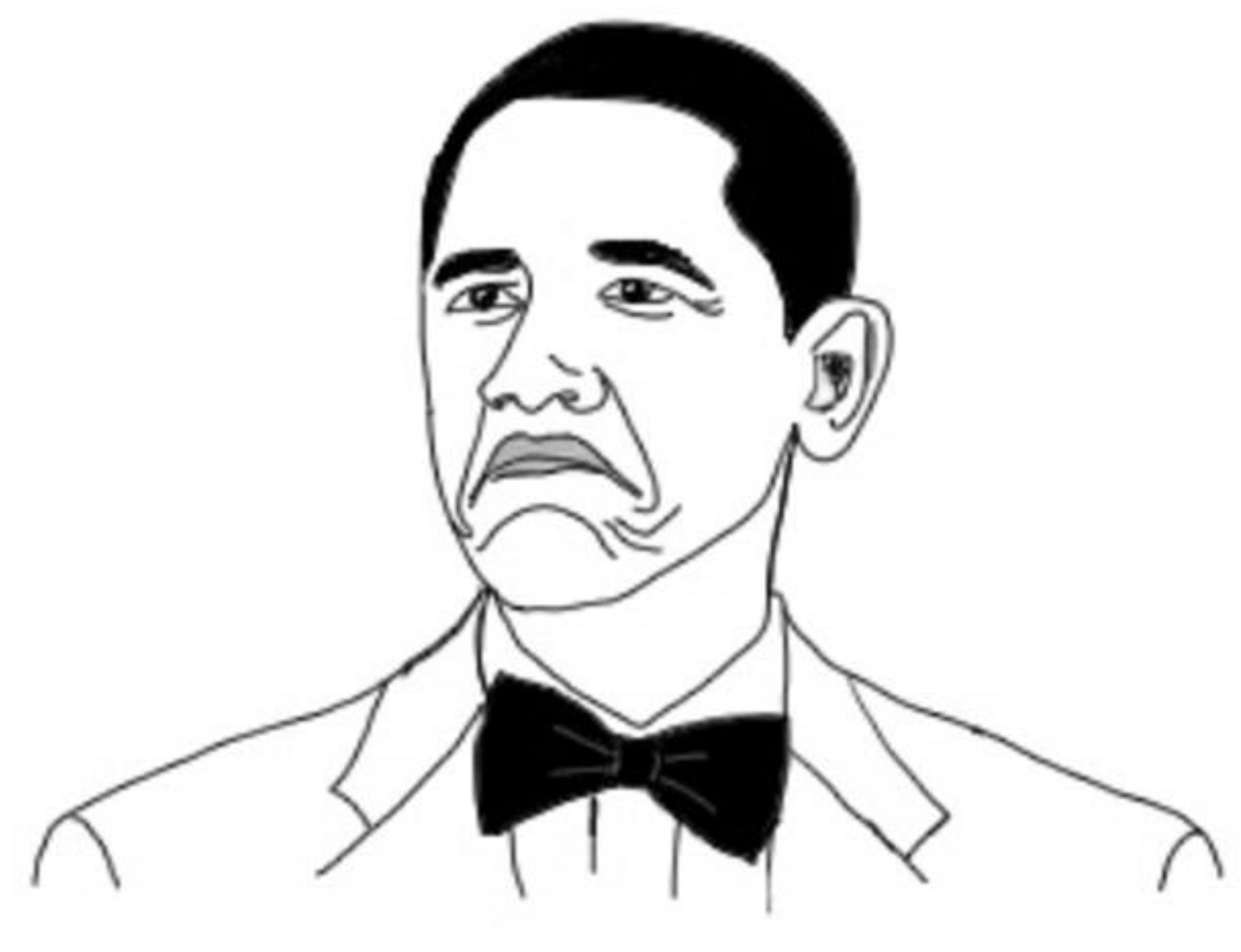

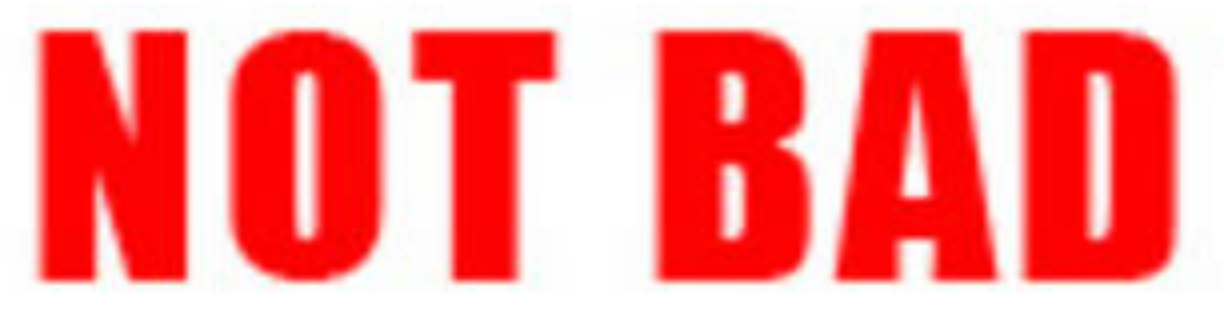

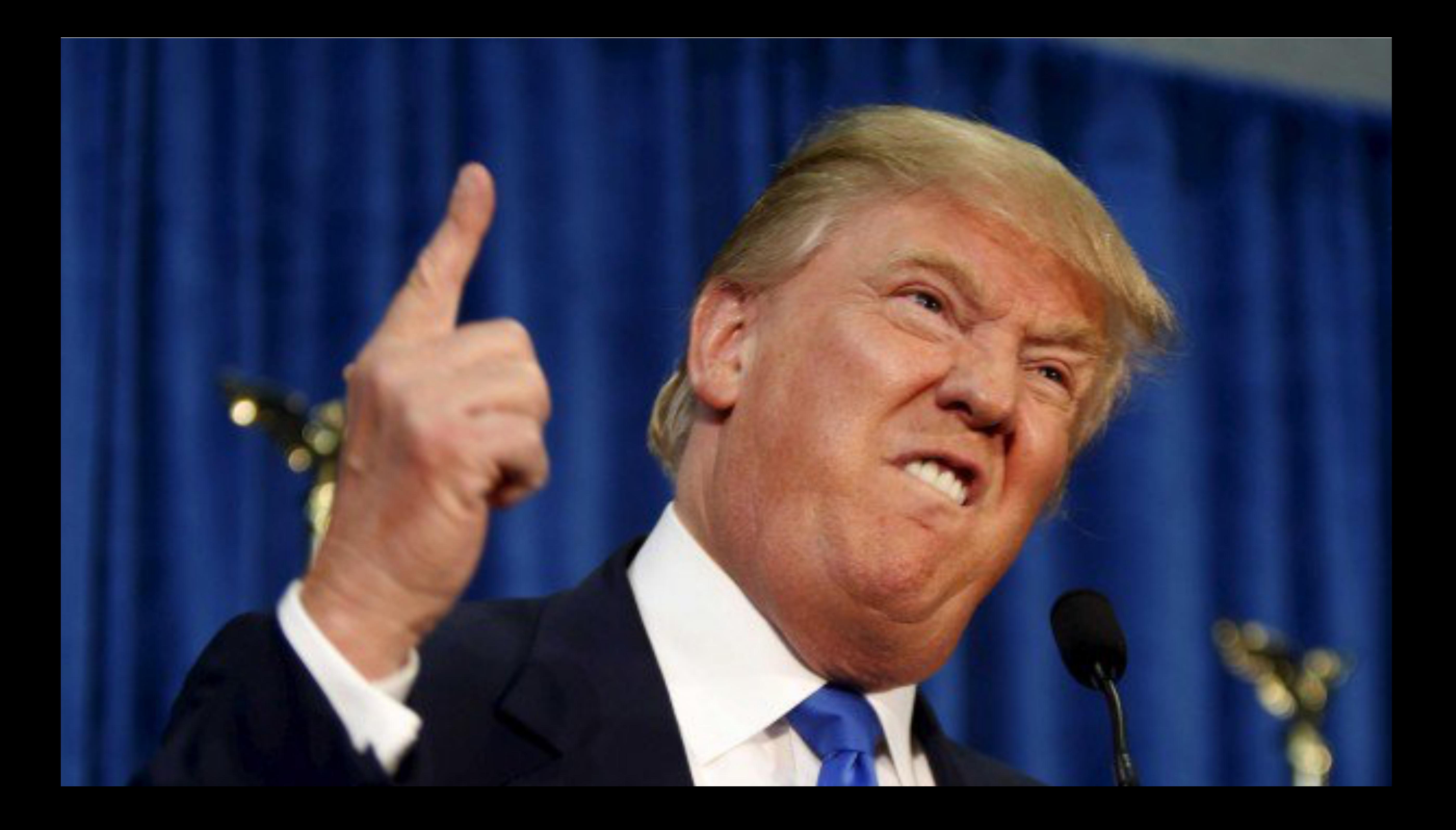

# **Hive is slow**

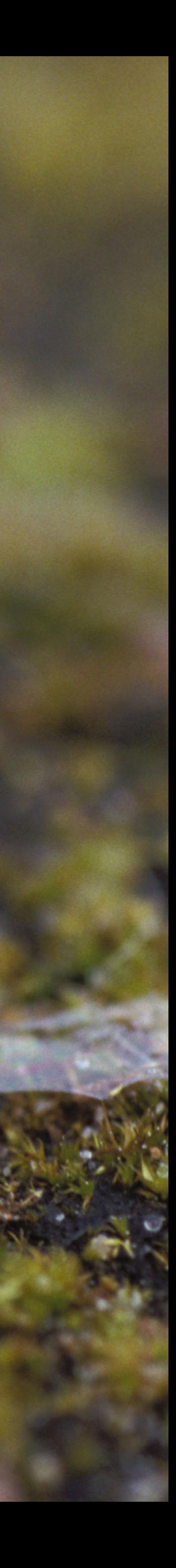

# **MapReduce is for losers**

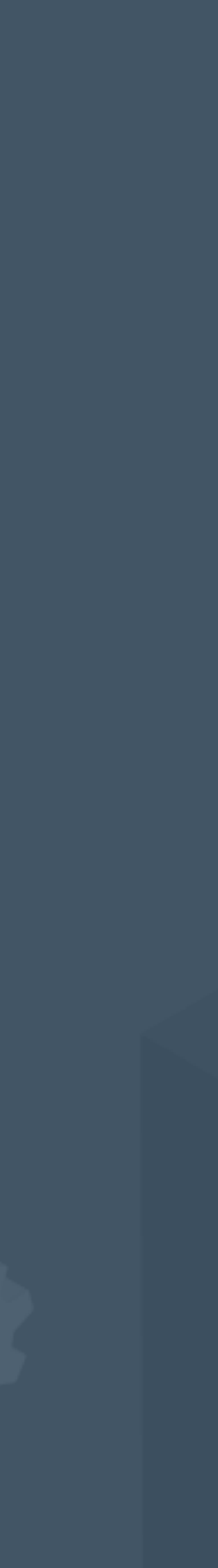

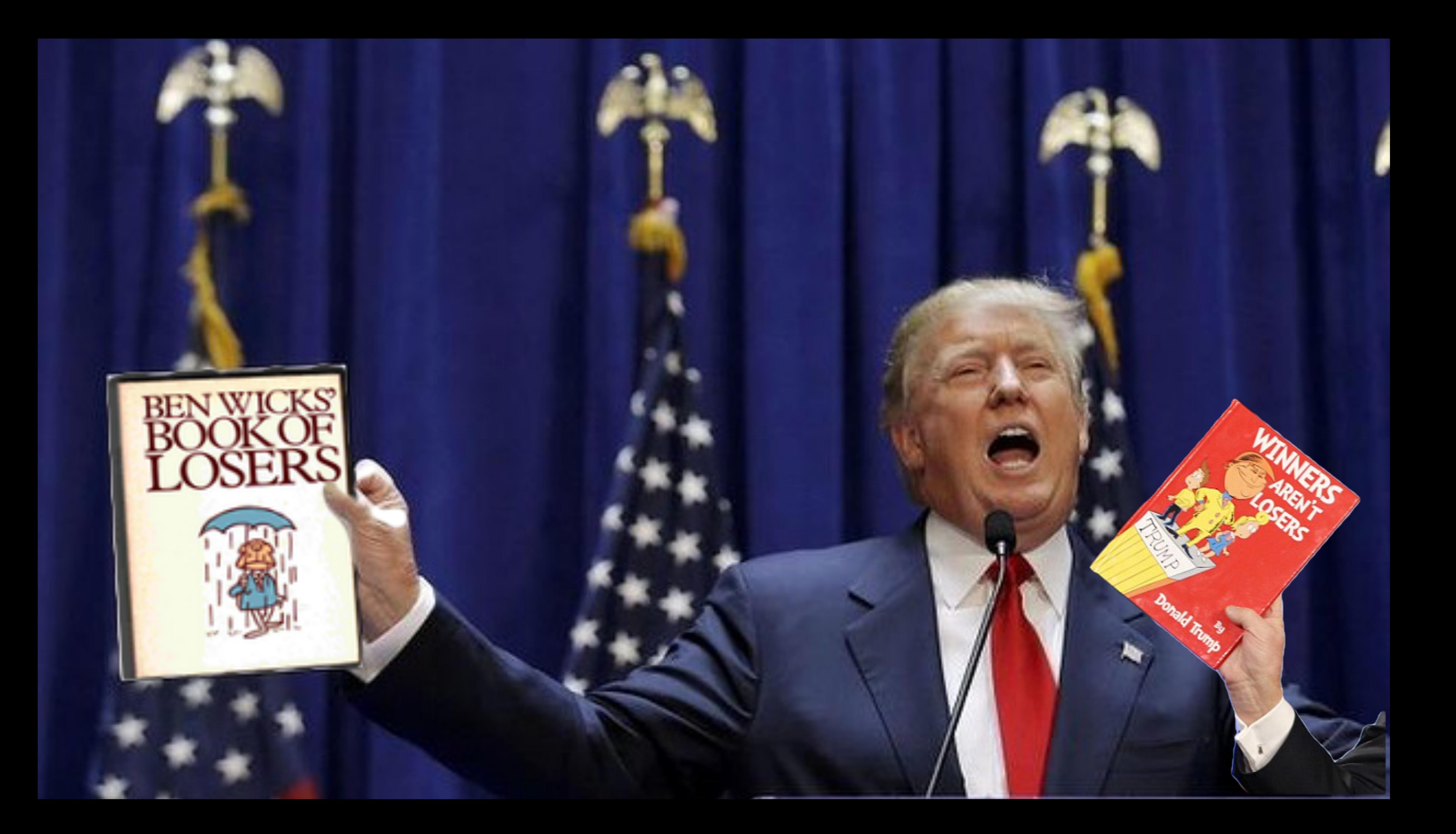

# But the future is fast

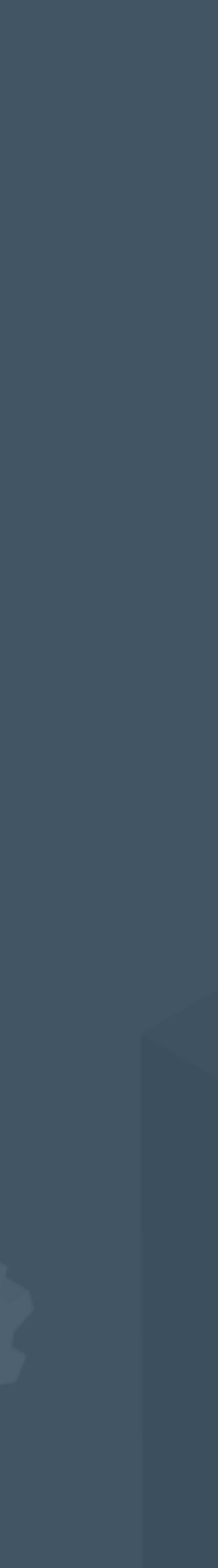

### aldJTrump.com

 $^{\circ}$ 

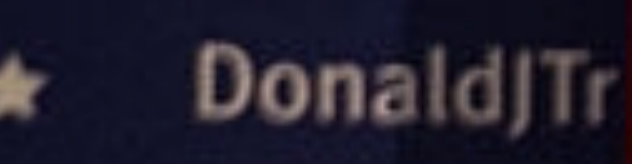

### JonaldJTrump.com

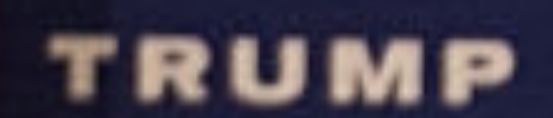

sk.

TRUMP

### **Donald/Trump**

naldjTrumo.com

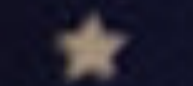

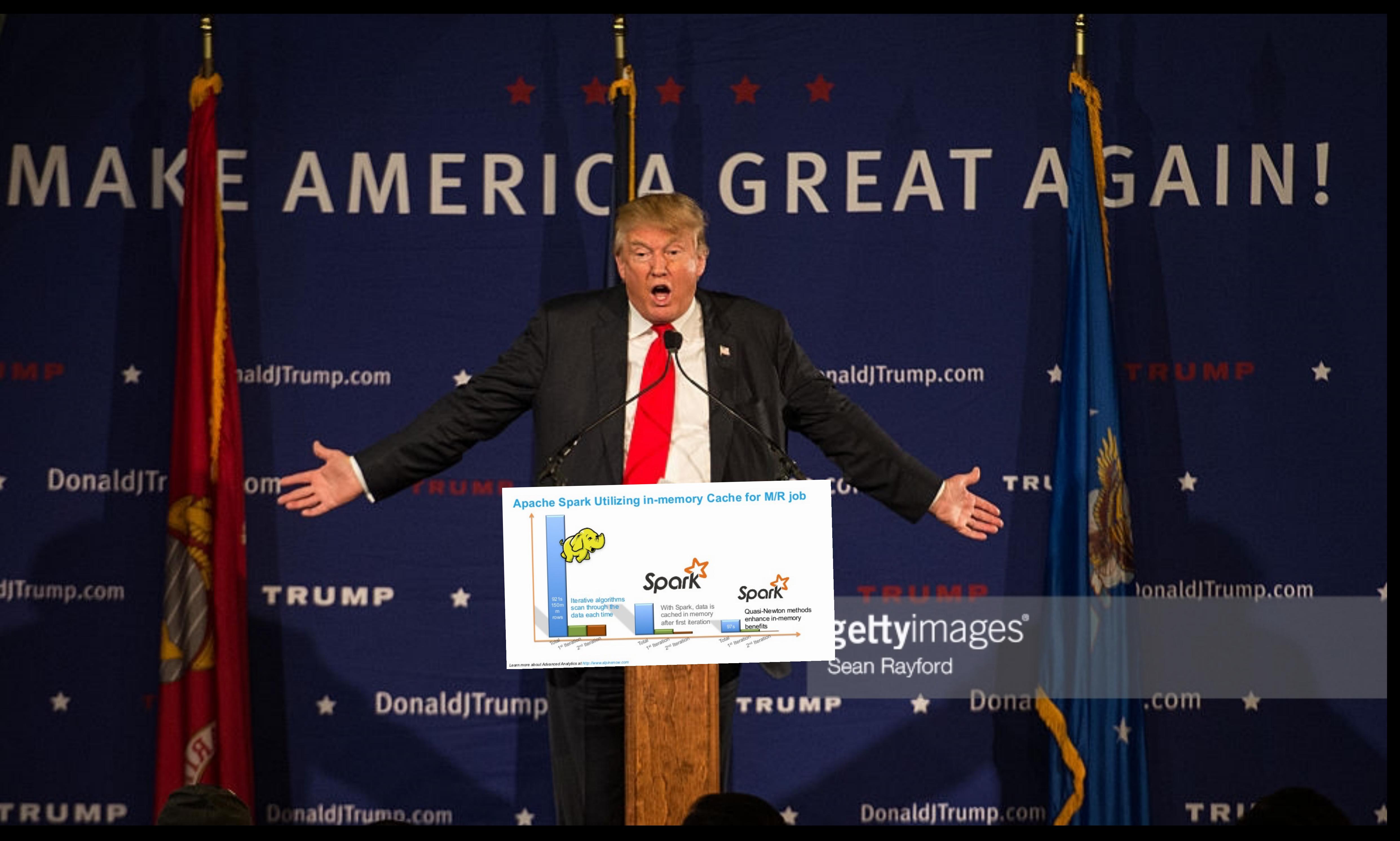

### **Hadoop 2.0 Processing Frameworks + Tools**

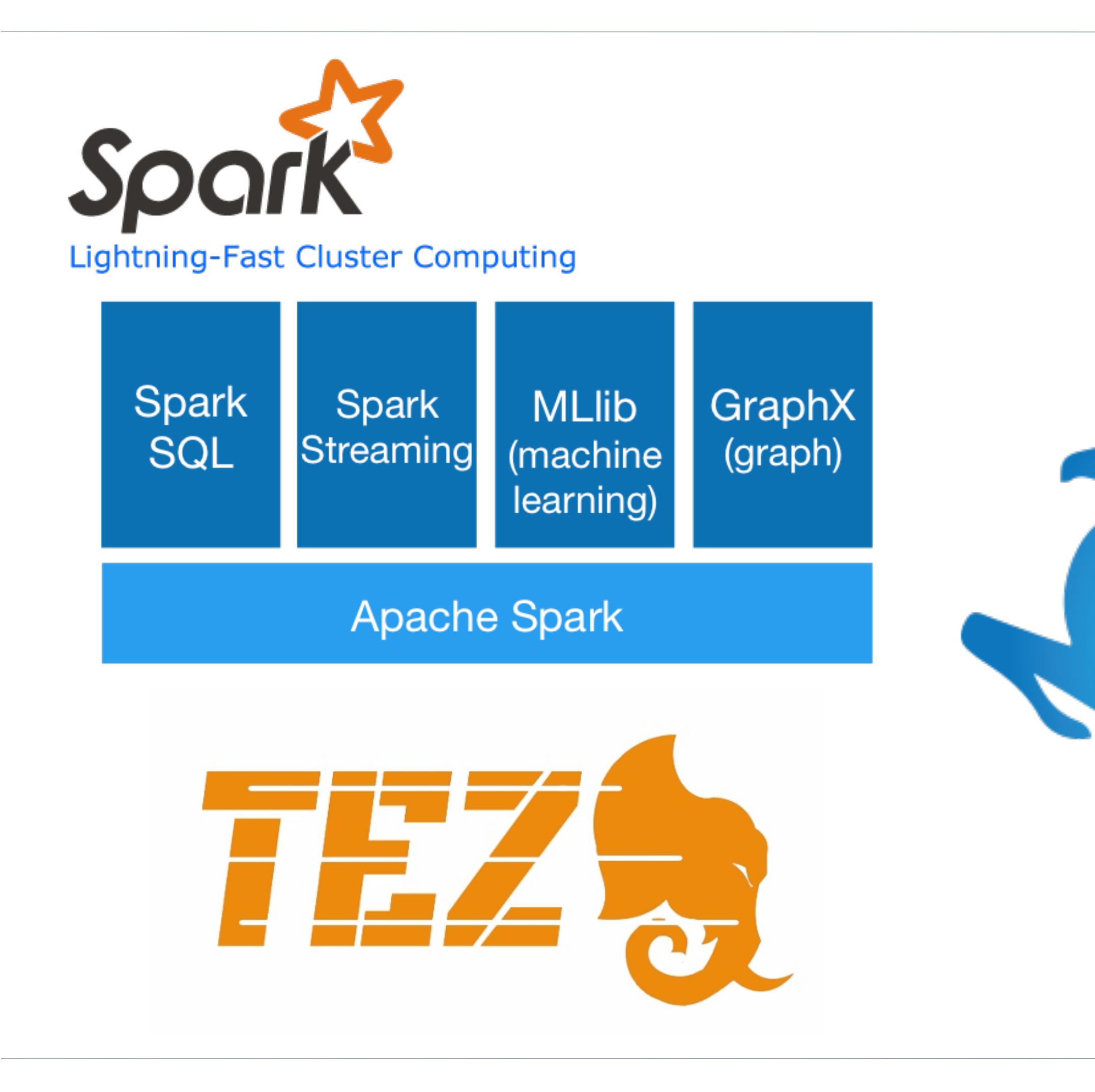

info@rittmanmead.com www.rittmanmead.com **www.rittmanmead and the set of the set of the set of the set of the set of the set of the set of the set of the set of the set of the set of the set of the set of the set of the se** 

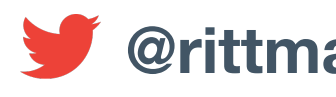

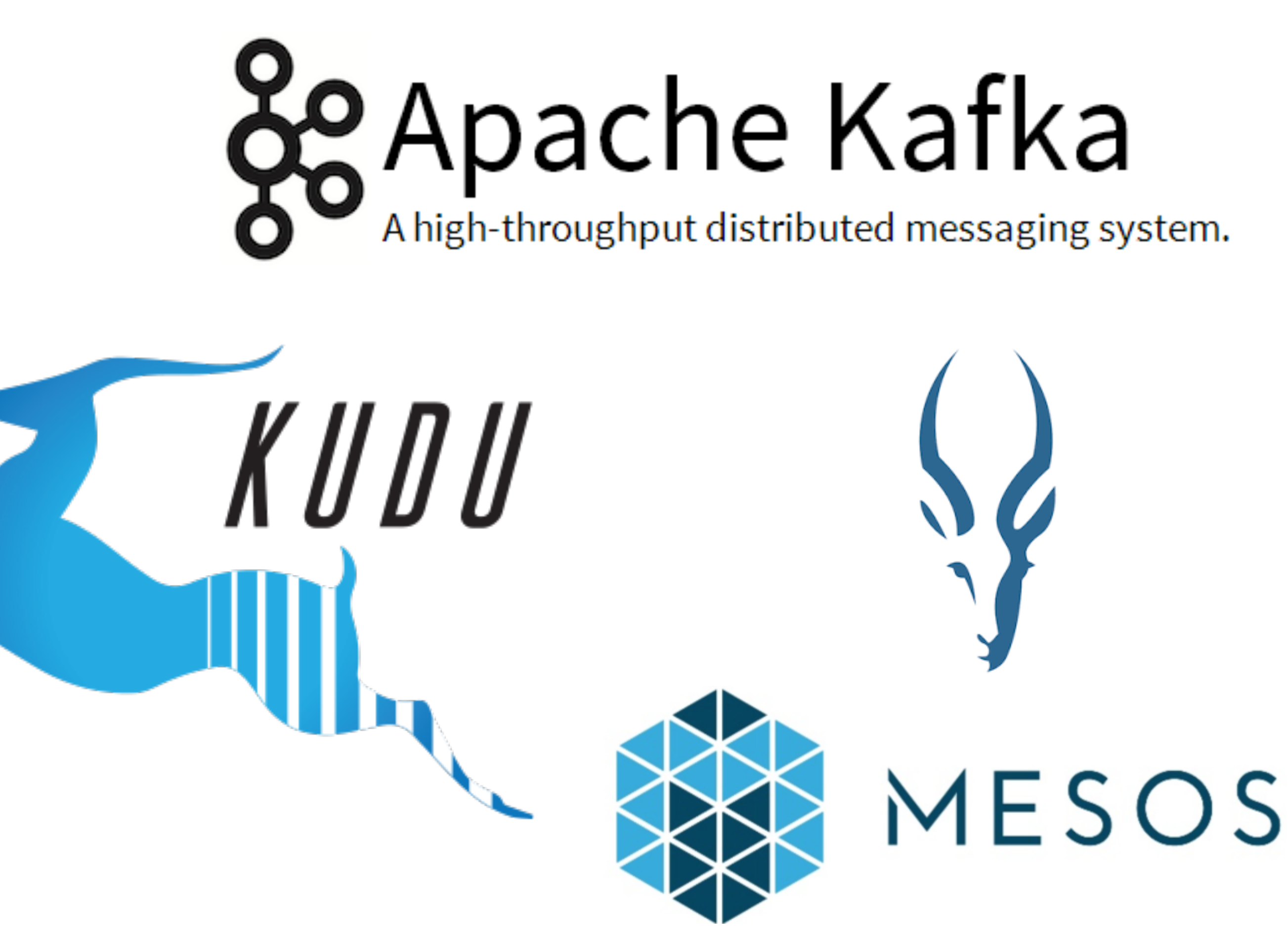

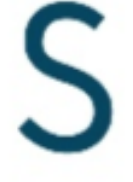

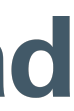

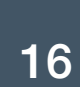

### **MapReduce 2 and YARN**

- •MapReduce 2 (MR2) splits the functionality of the JobTracker by separating resource management and job scheduling/monitoring
- •Introduces YARN (Yet Another Resource Manager)
- •Permits other processing frameworks to MR ‣For example, Apache Spark
- •Maintains backwards compatibility with MR1
- •Introduced with CDH5+

info@rittmanmead.com www.rittmanmead.com **www.rittmanmead and the series of the series of the series of the series of the series of the series of the series of the series of the series of the series of the series of the se** 

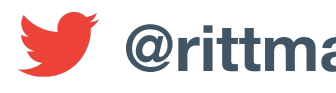

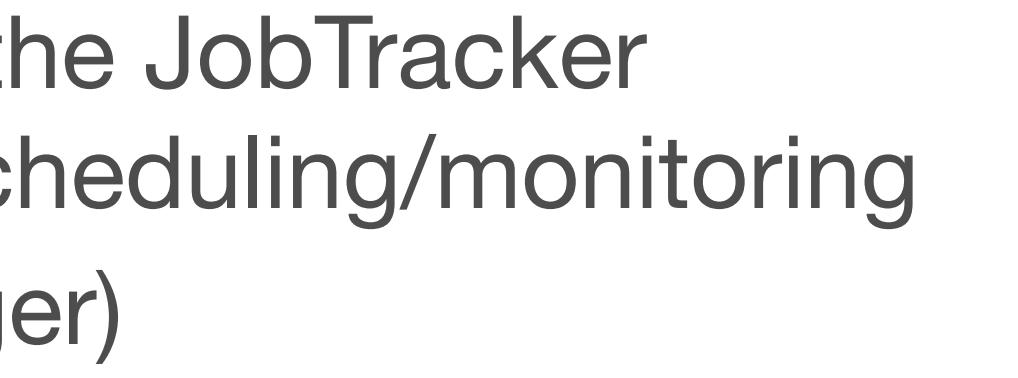

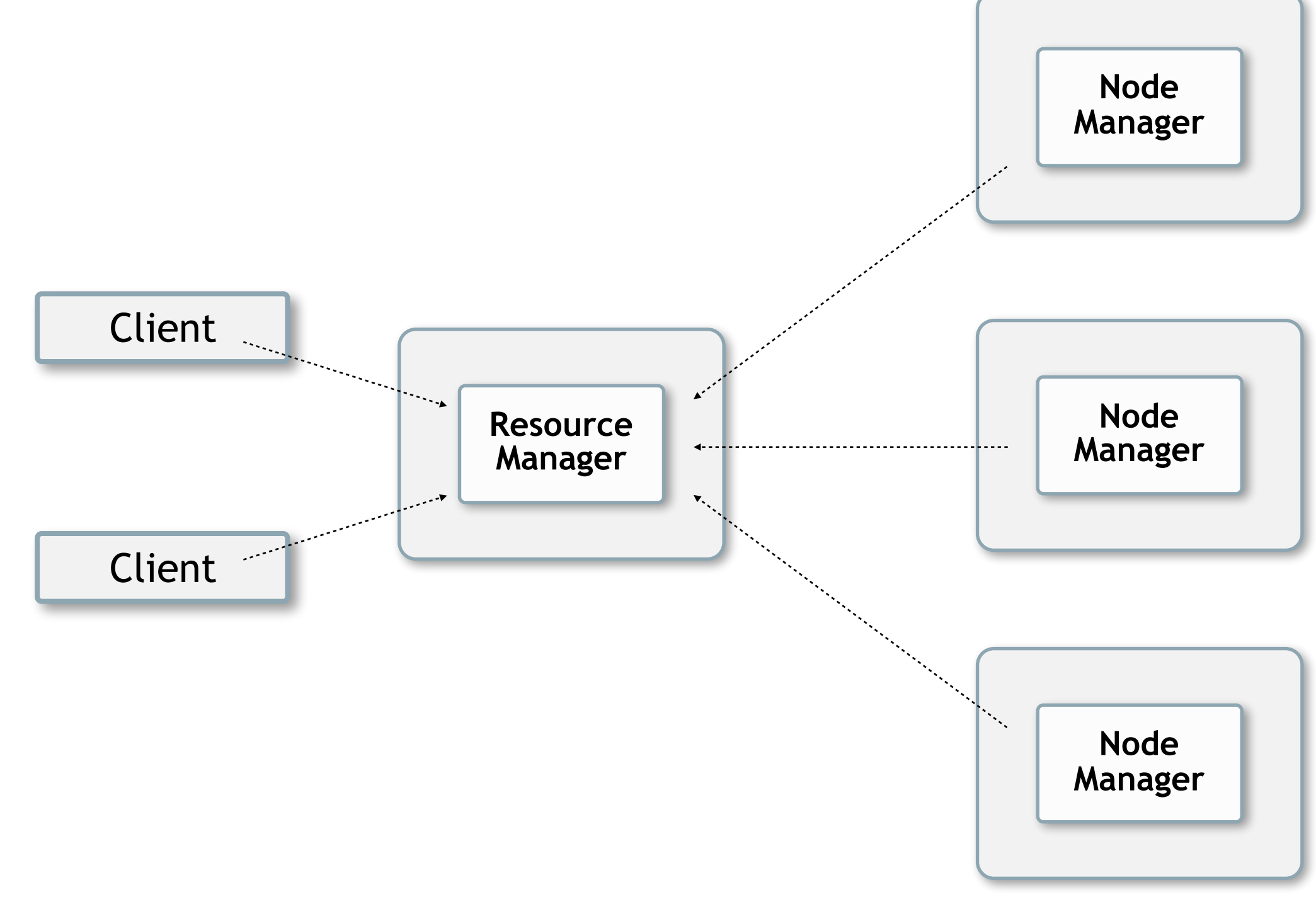

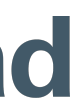

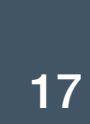

- Runs on top of YARN, provides a faster execution engine than MapReduce for Hive, Pig etc
- Models processing as an entire data flow graph (DAG), rather than separate job steps ‣DAG (Directed Acyclic Graph) is a new programming style for distributed systems ‣Dataflow steps pass data between them as streams, rather than writing/reading from disk
- •Supports in-memory computation, enables Hive on Tez (Stinger) and Pig on Tez
- •Favoured In-memory / Hive v2 route by Hortonworks

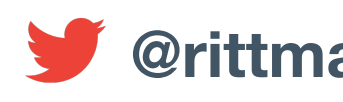

### **Apache Tez**

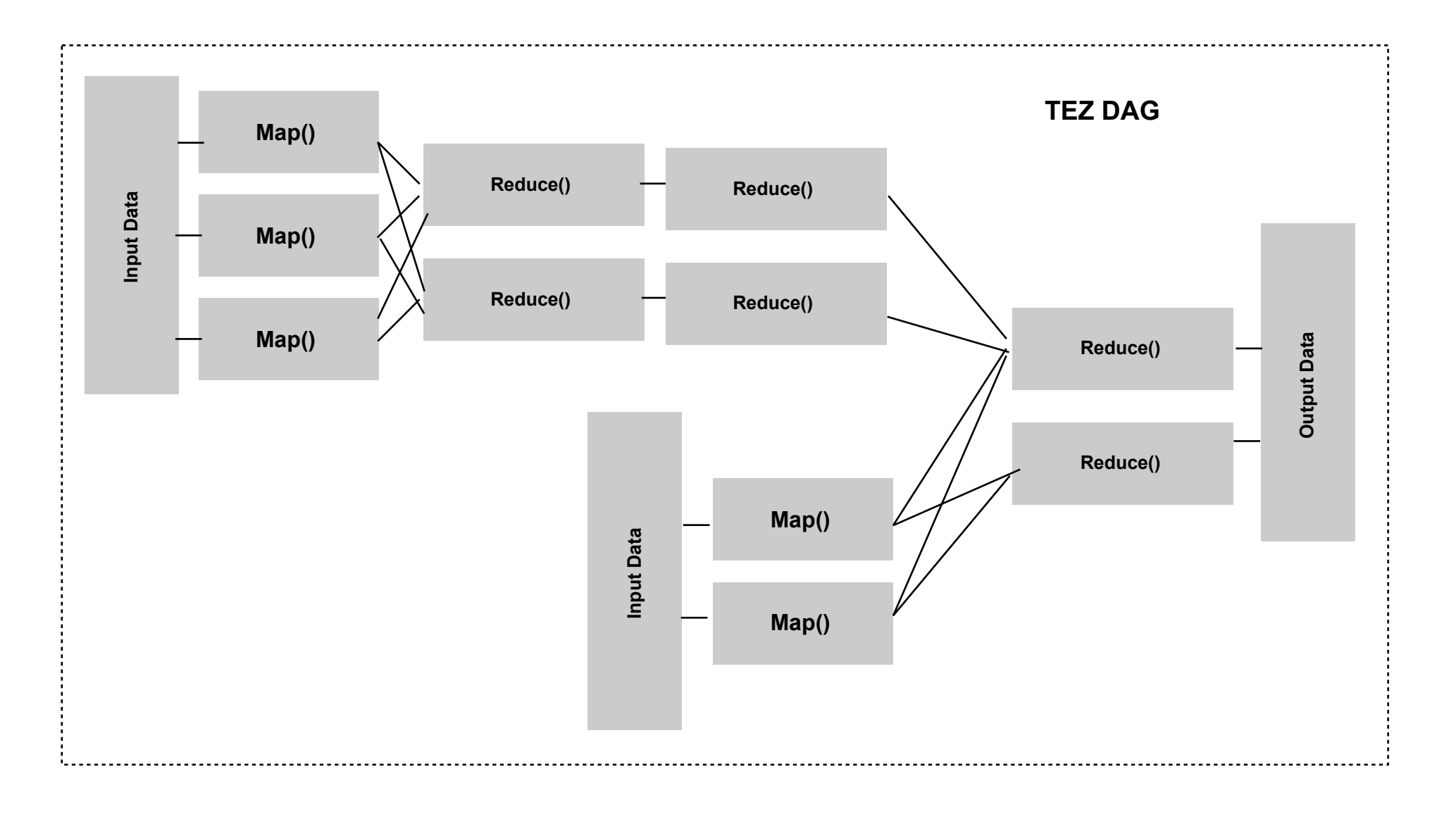

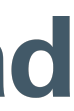

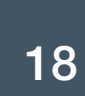

### **Tez Advantage - Drop-In Replacement for MR with Hive, Pig**

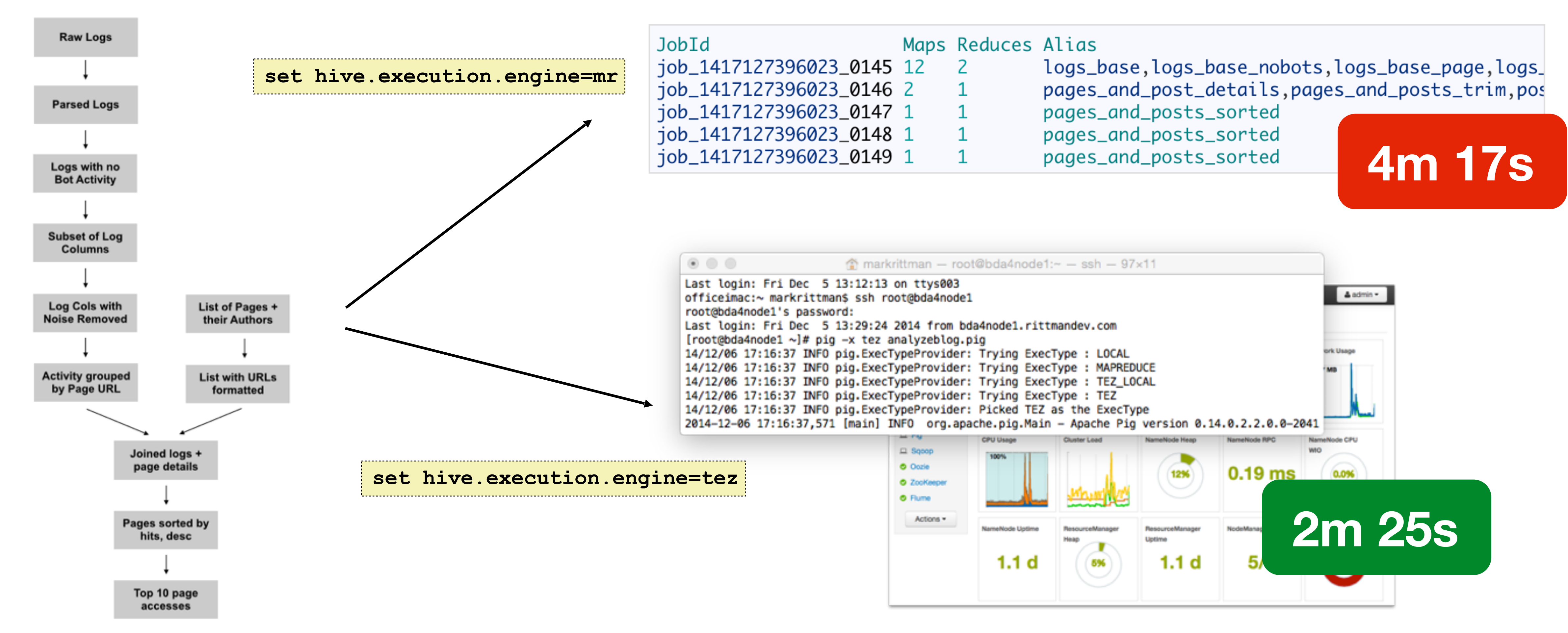

**info@rittmanmead.com** www.rittmanmead.com **www.rittmanmead and the set of the set of the set of the set of the set of the set of the set of the set of the set of the set of the set of the set of the set of the set of the** 

![](_page_18_Picture_4.jpeg)

![](_page_18_Picture_86.jpeg)

![](_page_18_Picture_8.jpeg)

![](_page_18_Picture_9.jpeg)

- •Cloudera's answer to Hive query response time issues
- •MPP SQL query engine running on Hadoop, bypasses MapReduce for direct data access
	- Mostly in-memory, but spills to disk if required
- •Uses Hive metastore to access Hive table metadata
- •Similar SQL dialect to Hive not as rich though and no support for Hive SerDes, storage handlers etc

![](_page_19_Picture_8.jpeg)

- 
- 

![](_page_19_Picture_11.jpeg)

![](_page_19_Picture_12.jpeg)

![](_page_19_Picture_14.jpeg)

![](_page_19_Picture_15.jpeg)

### **Cloudera Impala - Fast, MPP-style Access to Hadoop Data**

![](_page_20_Picture_6.jpeg)

![](_page_20_Picture_7.jpeg)

- •Log into Impala Shell, run INVALIDATE METADATA command to refresh Impala table list
- •Run SHOW TABLES Impala SQL command to view tables available
- •Run COUNT(\*) on main ACCESS\_PER\_POST table to see typical response time

### **Enabling Hive Tables for Impala**

```
[oracle@bigdatalite ~]$ impala-shell
Starting Impala Shell without Kerberos authentication
[bigdatalite.localdomain:21000] > invalidate metadata;
Query: invalidate metadata
Fetched 0 row(s) in 2.18s
[bigdatalite.localdomain:21000] > show tables;
Query: show tables
      +-----------------------------------+
| name |
+-----------------------------------+
| access_per_post |
 | access_per_post_cat_author |
| … |
| posts |
|——————————————————————————————————-+
Fetched 45 row(s) in 0.15s
```

```
[bigdatalite.localdomain:21000] > select count(*) 
                                     from access_per_post;
Query: select count(*) from access_per_post
+----------+
 | count(*) |
  +----------+
| 343 |
 +----------+
Fetched 1 row(s) in 2.76s
```
![](_page_20_Picture_10.jpeg)

![](_page_20_Picture_11.jpeg)

![](_page_20_Picture_12.jpeg)

**info@rittmanmead.com www.rittmanmead.com @rittmanmead** 22

![](_page_21_Picture_9.jpeg)

![](_page_21_Picture_10.jpeg)

![](_page_21_Picture_11.jpeg)

![](_page_21_Picture_12.jpeg)

![](_page_21_Picture_13.jpeg)

![](_page_21_Picture_16.jpeg)

![](_page_21_Picture_17.jpeg)

- Beginners usually store data in HDFS using text file formats (CSV) but these have limitations
- •Apache AVRO often used for general-purpose processing ‣Splitability, schema evolution, in-built metadata, support for block compression
- •Parquet now commonly used with Impala due to column-orientated storage ‣Mirrors work in RDBMS world around column-store
	- ‣Only return (project) the columns you require across a wide table

### **APACHE PARQUET**

**Columnar storage for the people** 

### **Apache Parquet - Column-Orientated Storage for Analytics**

![](_page_22_Picture_10.jpeg)

![](_page_22_Figure_12.jpeg)

![](_page_22_Picture_15.jpeg)

![](_page_22_Picture_16.jpeg)

- •But Parquet (and HDFS) have significant limitation for real-time analytics applications
	- ‣Append-only orientation, focus on column-store makes streaming ingestion harder
- Kudu aims to combine best of HDFS + HBase
	- ‣Real-time analytics-optimised
	- ‣Supports updates to data
	- ‣Fast ingestion of data
	- ‣Accessed using SQL-style tables and get/put/update/delete API

### **Cloudera Kudu - Combining Best of HBase and Column-Store**

- Many Hadoop tools now use in-memory processing (R, Python, Spark etc)
- •But they all work to their own standards
- •Considerable overhead in serialising / deserialising data between tools
- •Apache Arrow standardised how in-memory data is held
- •Considerably reduced overhead and latency between tools

![](_page_23_Picture_7.jpeg)

![](_page_23_Figure_8.jpeg)

![](_page_23_Picture_11.jpeg)

![](_page_23_Picture_12.jpeg)

![](_page_23_Picture_13.jpeg)

### **Apache Arrow - Standardising In-Memory Structures**

# **Apache Arrow: Common In-Memory Layer for Hadoop**

### Advantages of a Common Data Layer

### <u>Today</u>

![](_page_24_Figure_3.jpeg)

- Each system has its own internal memory format
- 70-80% CPU wasted on serialization and deserialization
- Similar functionality implemented in  $\bullet$ multiple projects

![](_page_24_Picture_8.jpeg)

![](_page_24_Figure_9.jpeg)

- All systems utilize the same memory format
- No overhead for cross-system  $\bullet$ communication
- Projects can share functionality (eg,  $\bullet$ Parquet-to-Arrow reader)

### rittmanmead

 $\overline{\phantom{a}}$ 

![](_page_24_Picture_15.jpeg)

25

![](_page_24_Picture_27.jpeg)

- •Similar concept to Oracle BI Server ‣Logical star scheme for business model ‣Maps to federated data sources Integrates and models data for query ‣Can run alongside Kylin MOLAP server •Part of wider next-gen Hadoop BI stack ‣Apache Zepplin web-based notebook ‣Spark/MR/Tez execution engines ‣Hive and Drill for ETL/ad-hoc SQL
- Slowly the BI stack gets built out...

![](_page_25_Picture_4.jpeg)

![](_page_25_Figure_5.jpeg)

![](_page_25_Picture_8.jpeg)

![](_page_25_Picture_9.jpeg)

![](_page_25_Picture_10.jpeg)

### **Apache Lens : Logical Dimensional Model for Hadoop**

# In Oracle we have PL/SQL

![](_page_26_Picture_1.jpeg)

# In SQL Server we have TSQL

![](_page_27_Picture_1.jpeg)

# In Hadoop we have ... Spark

![](_page_28_Picture_1.jpeg)

![](_page_29_Picture_0.jpeg)

- Another DAG execution engine running on YARN
- More mature than TEZ, with richer API and more vendor support
- •Uses concept of an RDD (Resilient Distributed Dataset) ‣RDDs like tables or Pig relations, but can be cached in-memory
	- ‣Great for in-memory transformations, or iterative/cyclic processes
- •Spark jobs comprise of a DAG of tasks operating on RDDs
- •Access through Scala, Python or Java APIs
- •Related projects include
	- ‣Spark SQL
	- ‣Spark Streaming

![](_page_30_Picture_12.jpeg)

![](_page_30_Figure_14.jpeg)

![](_page_30_Picture_17.jpeg)

### **Apache Spark**

- Native support for multiple languages with identical APIs
	- ‣Python prototyping, data wrangling
	- ‣Scala functional programming features
	- ‣Java lower-level, application integration
- •Use of closures, iterations, and other common language constructs to minimize code
- •Integrated support for distributed + functional programming
- •Unified API for batch and streaming

### **Rich Developer Support + Wide Developer Ecosystem**

```
scala> val logfile = sc.textFile("logs/access_log")
14/05/12 21:18:59 INFO MemoryStore: ensureFreeSpace(77353) 
called with curMem=234759, maxMem=309225062
14/05/12 21:18:59 INFO MemoryStore: Block broadcast_2 
stored as values to memory (estimated size 75.5 KB, free 294.6 MB)
logfile: org.apache.spark.rdd.RDD[String] = 
MappedRDD[31] at textFile at <console>:15
scala> logfile.count()
14/05/12 21:19:06 INFO FileInputFormat: Total input paths to process : 1
14/05/12 21:19:06 INFO SparkContext: Starting job: count at <console>:1
...
14/05/12 21:19:06 INFO SparkContext: Job finished: 
count at <console>:18, took 0.192536694 s
res7: Long = 154563
```

```
scala> val logfile = sc.textFile("logs/access_log").cache
scala> val biapps11g = logfile.filter(line => line.contains("/biapps11g/"))
biapps11g: org.apache.spark.rdd.RDD[String] = FilteredRDD[34] at filter at <console>:17
scala> biapps11g.count()
14/05/12 21:28:28 INFO SparkContext: Job finished: count at <console>:20, took 0.387960876 s
res9: Long = 403
```
![](_page_31_Figure_16.jpeg)

![](_page_31_Figure_17.jpeg)

![](_page_31_Picture_18.jpeg)

![](_page_31_Picture_11.jpeg)

- •Spark SQL, and Data Frames, allow RDDs in Spark to be processed using SQL queries
- •Bring in and federate additional data from JDBC sources
- •Load, read and save data in Hive, Parquet and other structured tabular formats

## **Spark SQL - SQL within Apache Spark**

```
val accessLogsFilteredDF = accessLogs
                                     .filter( r => ! r.agent.matches(".*(spider|robot|bot|slurp).*"))
                                     .filter( r => ! r.endpoint.matches(".*(wp-content|wp-admin).*")).toDF()
                                     .registerTempTable("accessLogsFiltered")
        val topTenPostsLast24Hour = sqlContext.sql("SELECT p.POST_TITLE, p.POST_AUTHOR, COUNT(*) 
 as total 
                                                   FROM accessLogsFiltered a 
                                                   JOIN posts p ON a.endpoint = p.POST_SLUG 
                                                   GROUP BY p.POST_TITLE, p.POST_AUTHOR 
                                                   ORDER BY total DESC LIMIT 10 ") 
        // Persist top ten table for this window to HDFS as parquet file
        topTenPostsLast24Hour.save("/user/oracle/rm_logs_batch_output/topTenPostsLast24Hour.parquet"
                              , "parquet", SaveMode.Overwrite)
```
![](_page_32_Picture_5.jpeg)

![](_page_32_Picture_12.jpeg)

### **CREATING TABLES AND DDL COMMANDS**

# <u>ISUTI TIIISJUSTITII SAMEAS</u> **WEDO NOWA** memegenerator.net

![](_page_34_Picture_8.jpeg)

![](_page_34_Picture_10.jpeg)

rittmanmead

![](_page_34_Picture_13.jpeg)

- •Apache Drill is another SQL-on-Hadoop project that focus on schema-free data discovery
- •Inspired by Google Dremel, innovation is querying raw data with schema optional
- •Automatically infers and detects schema from semi-structured datasets and NoSQL DBs
- •Join across different silos of data e.g. JSON records, Hive tables and HBase database
- •Aimed at different use-cases than Hive low-latency queries, discovery (think Endeca vs OBIEE)

### **Apache Drill - Leverage Embedded Metadata in Files**

![](_page_35_Picture_6.jpeg)

![](_page_35_Picture_8.jpeg)

### rittmanmead

![](_page_35_Picture_11.jpeg)

- •Cuts out unnecessary work in defining Hive schemas for data that's self-describing
- •Most modern datasource formats embed their schema in the data ("schema-on-read") • Apache Drill makes these as easy to join to traditional datasets as "point me at the data"
- - •Supports joining across files, databases, NoSQL etc

![](_page_35_Picture_5.jpeg)

# **Self-Describing Data - Parquet, AVRO, JSON etc**

![](_page_36_Picture_8.jpeg)

![](_page_36_Picture_9.jpeg)

Query Apache Drill Storage Metrics **Profiles Enabled Storage Plugins** Сp **Update Disable** Configuration isable "type": "file", "enabled": true, "connection": "file:///", "config": null, "workspaces": { " $iot$ ": { "location": "/home/iot/iot demo/comms travel", able "writable": true, "defaultInputFormat": null "formats":  $\{$ " $\text{csv}$ ": { "type": "text", "extensions": [  $"csv2"$  $\mathbf{1}$ "extractHeader": true, "delimiter": "," Back Disable Update **Delete** 

### rittmanmead

![](_page_36_Picture_15.jpeg)

![](_page_36_Picture_16.jpeg)

- •Files can exist either on the local filesystem, or on HDFS
- •Connection to directory or file defined in storage configuration
- •Can work with CSV, TXT, TSV etc
- •First row of file can provide schema (column names)

### **Apache Drill and Text Files**

![](_page_36_Figure_5.jpeg)

![](_page_37_Picture_10.jpeg)

- •JSON (Javascript Object Notation) documents are often used for data interchange
- •Exports from Twitter and other consumer services
- •Web service responses and other B2B interfaces
- •A more lightweight form of XML that is "self-describing"
- •Handles evolving schemas, and optional attributes
- •Drill treats each document as a row, and has features to
- •Flatten nested data (extract elements from arrays)
- •Generate key/value pairs for loosely structured data

### **Apache Drill and JSON Documents**

![](_page_37_Figure_11.jpeg)

### rittmanmead

![](_page_37_Picture_14.jpeg)

**info@rittmanmead.com www.rittmanmead.com @rittmanmead** 

- •Drill can connect to Hive to make use of metastore (incl. multiple Hive metastores)
- •NoSQL databases (HBase etc)
- Parquet files (nat

![](_page_38_Picture_7.jpeg)

### rittmanmead

![](_page_38_Picture_11.jpeg)

### **Apache Drill and Hive, HBase, Parquet Sources etc**

![](_page_38_Picture_140.jpeg)

**info@rittmanmead.com www.rittmanmead.com @rittmanmead** 

### rittmanmead

![](_page_39_Picture_12.jpeg)

- •Drill developed for **real-time**, **ad-hoc data exploration** with **schema discovery on-the-fly**  •Individual analysts exploring new datasets, leveraging corporate metadata/data to help •Hive is more about large-scale, centrally curated set-based big data access •**Drill models conceptually as JSON**, vs. Hive's tabular approach
	-
	-
- 
- •**Drill introspects schema** from whatever it connects to, vs. formal modeling in Hive

## **Apache Drill vs. Apache Hive**

![](_page_39_Figure_6.jpeg)

![](_page_39_Picture_7.jpeg)

![](_page_40_Picture_0.jpeg)

# www.rittmanmead.com

![](_page_41_Picture_1.jpeg)

![](_page_42_Picture_0.jpeg)